Internet Performance, Measuring and Modelling Iain W. Phillips and José A. Hernández Computer Science Loughborough University I.W.Phillips@lboro.ac.uk,J.A.Hernandez@lboro.ac.uk September 2004

### 1 Introduction

#### Double act:

- History of work at Loughborough
- Other Measurement projects
- Visualisation of Measurements
- Mathematical Modelling
- Applications

### 2 Ancient History

- In 1994 JANET  $\rightarrow$  SuperJanet, contract won by BT
- Built over SMDS—Switched Multi-megabit Data Service, and ATM networks
- University Research Initiative—Managing Multiservice Networks

### 2.1 URI—MMN

- 6 Universities:
	- Loughborough EE
	- University College London CS
	- Imperial London CS
	- Oxford Brookes University CMS
	- Cambridge University CL
	- Lancaster University CS
- 5 Years, £1.5 million
- 1994–1999

### 2.2 MMN—Loughborough

- Performance Monitoring and Measurement
- Researched and built <sup>a</sup> delay measurement tool
- Active Sender
- Used GPS for synchronisation
- Accurate to about  $10\mu s$

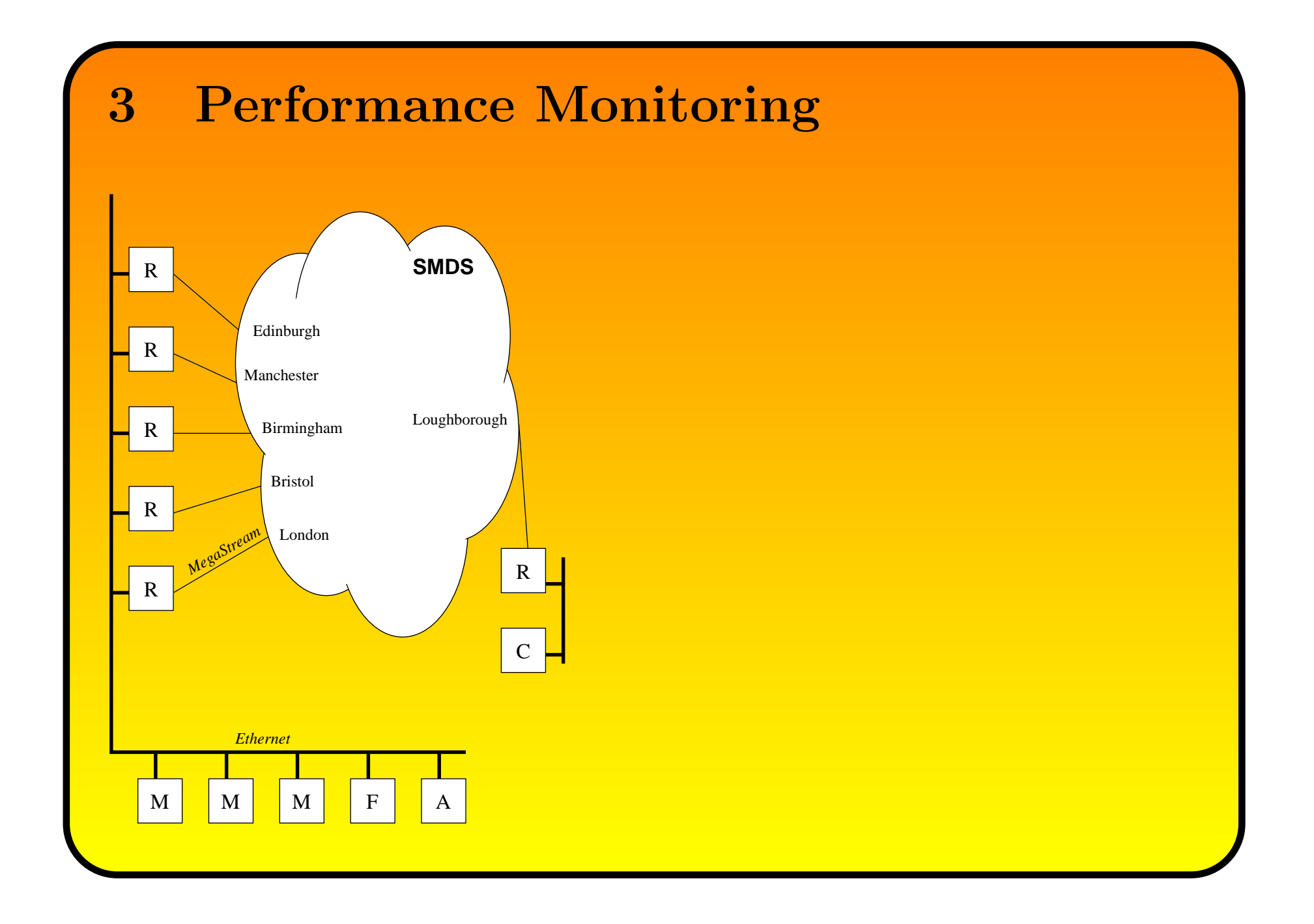

# 3.1 What is performance?

- Loss
- Delay
- Throughput

### 3.2 What causes performance problems?

- Routing misconfiguration
- Link or Node failure
- Aggressive Applications
	- Peer-to-peer, video streaming, online gaming etc
- Denial of Service attacks

### 3.3 Monitoring Project

### Separate funding:

- To produce weekly and monthly reports on performance
- From 1996 to the present (and just renewed)
- Achieved many further developments

### 4 Visualisation

- Tools to reduce working load of network operators
- FDV—Figurable Deformity Visualisation
- TMT—Trunk Monitoring Tool

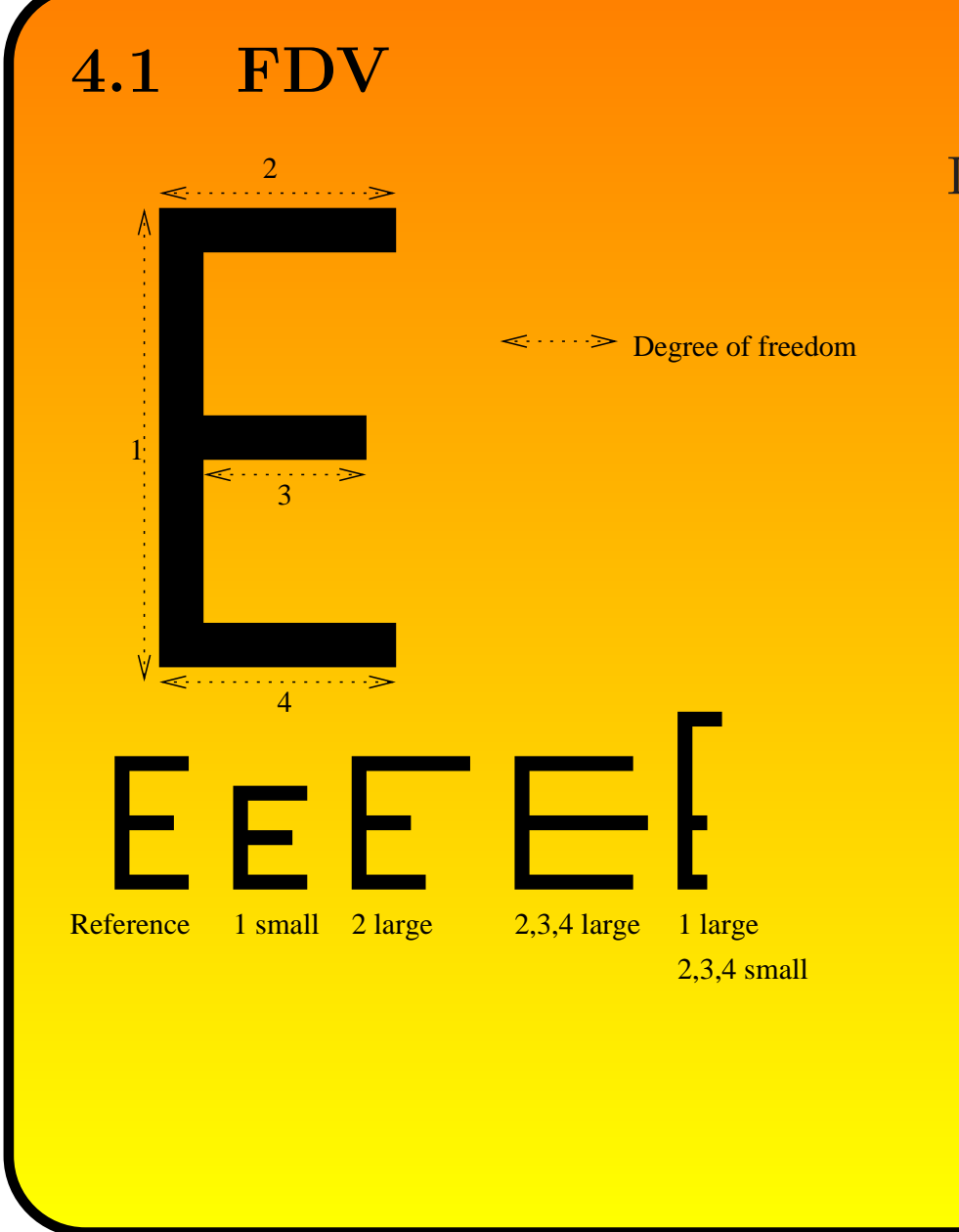

### Deforms an E shape depending on network conditions

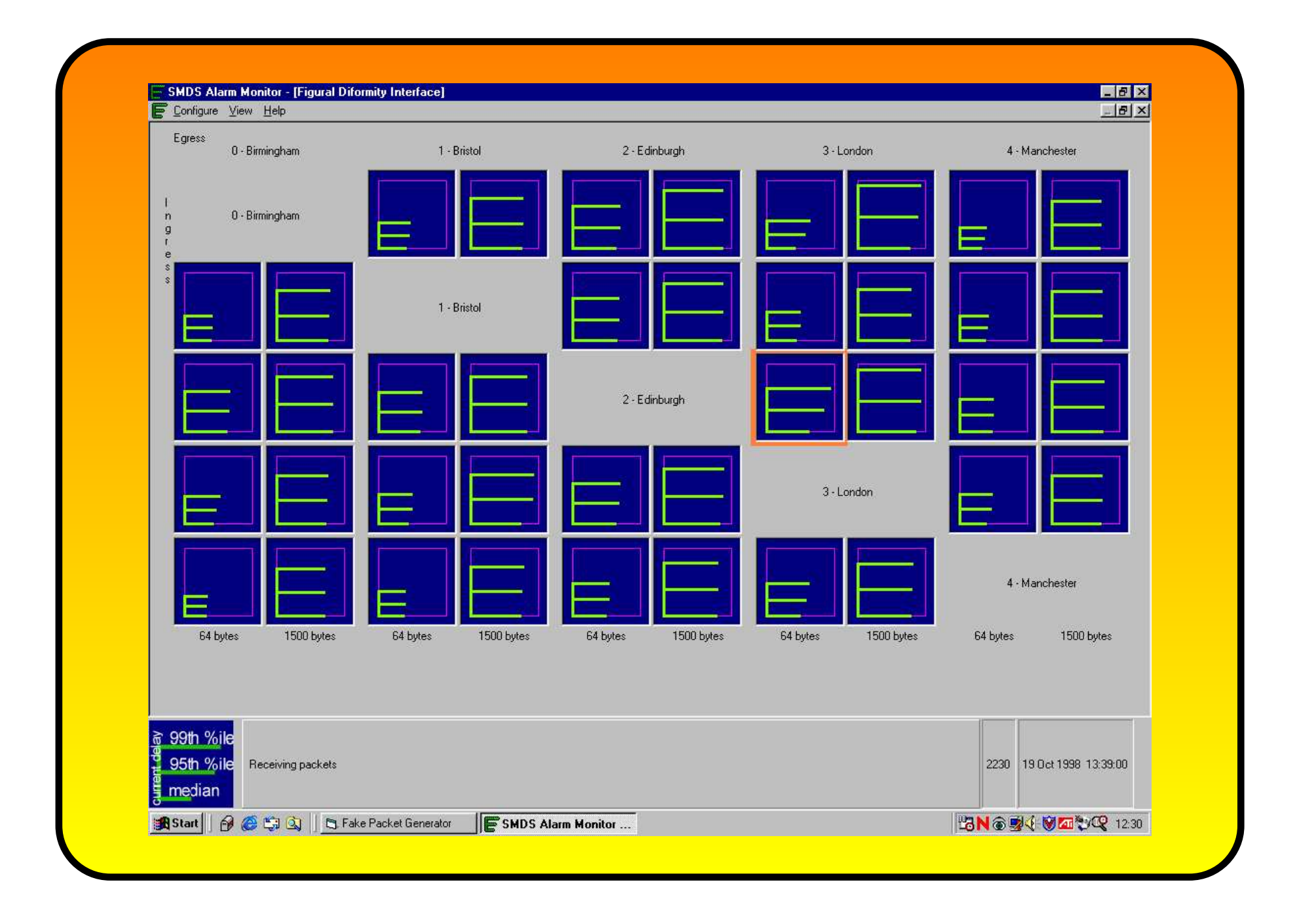

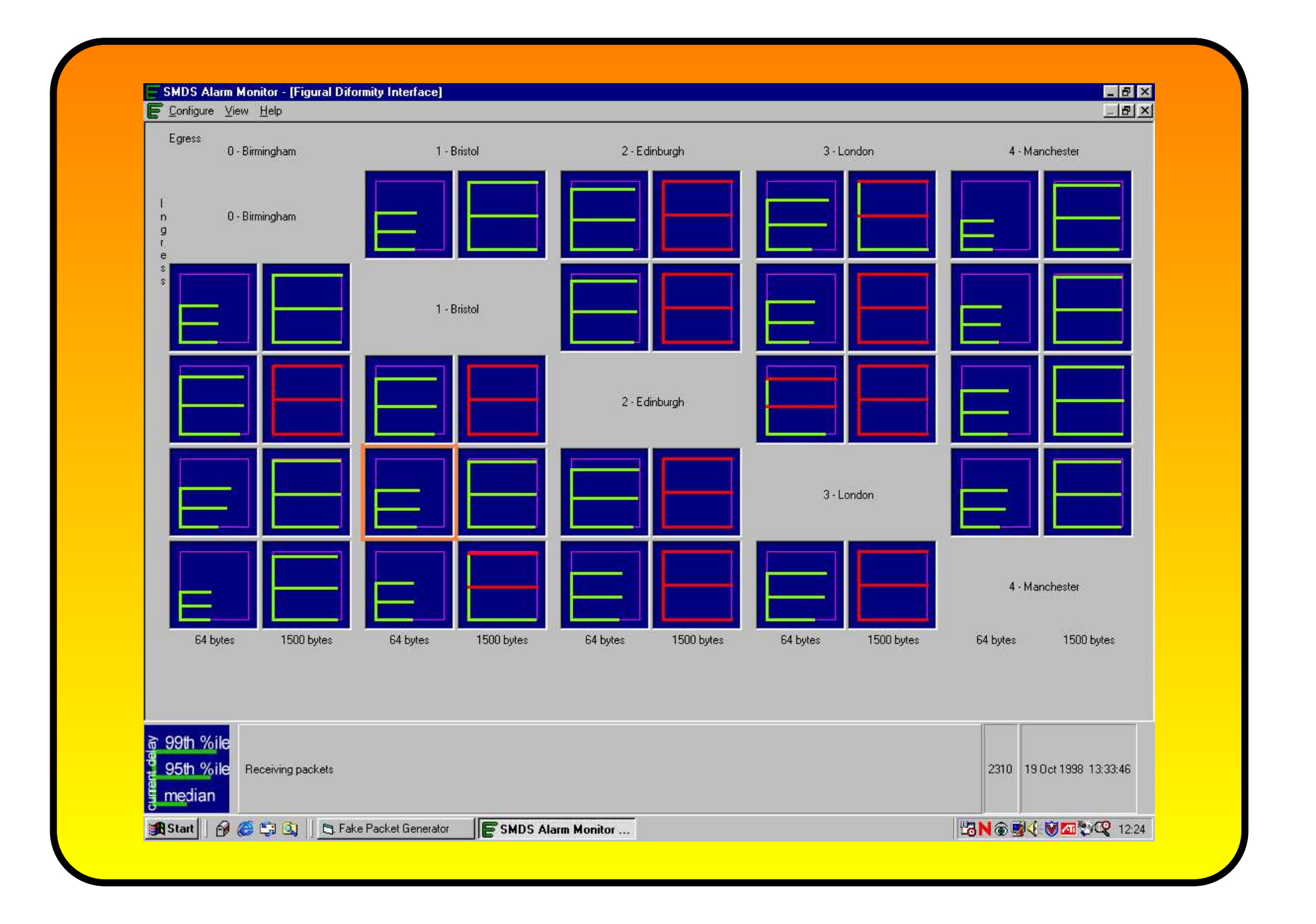

#### 

### 4.2 TMT

#### Trunk Monitoring Tool

- Uses SNMP to query trunk information from SMDS switches
- Presents this in <sup>a</sup> "single-look" view to operators.
- Deployed April 200

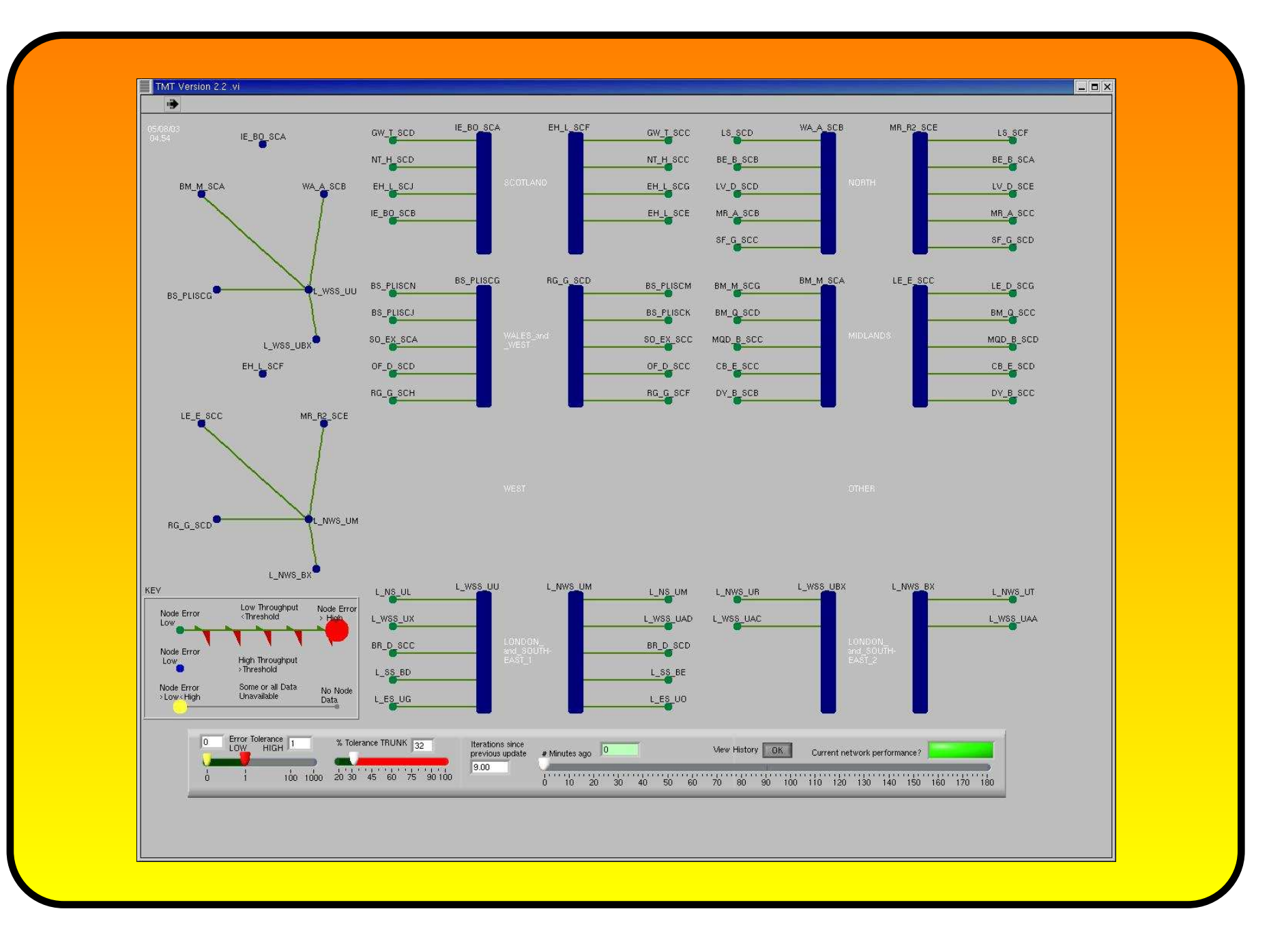

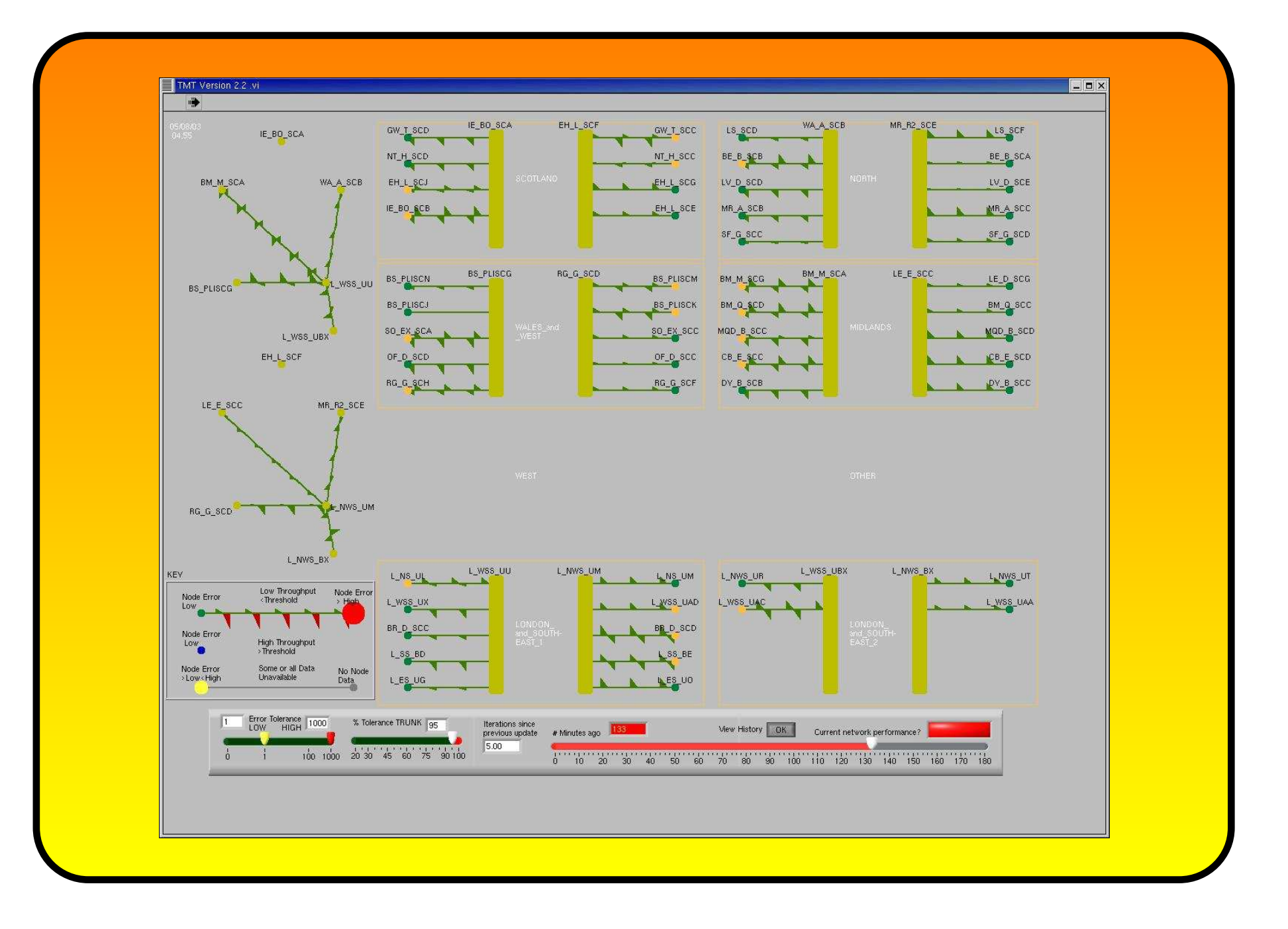

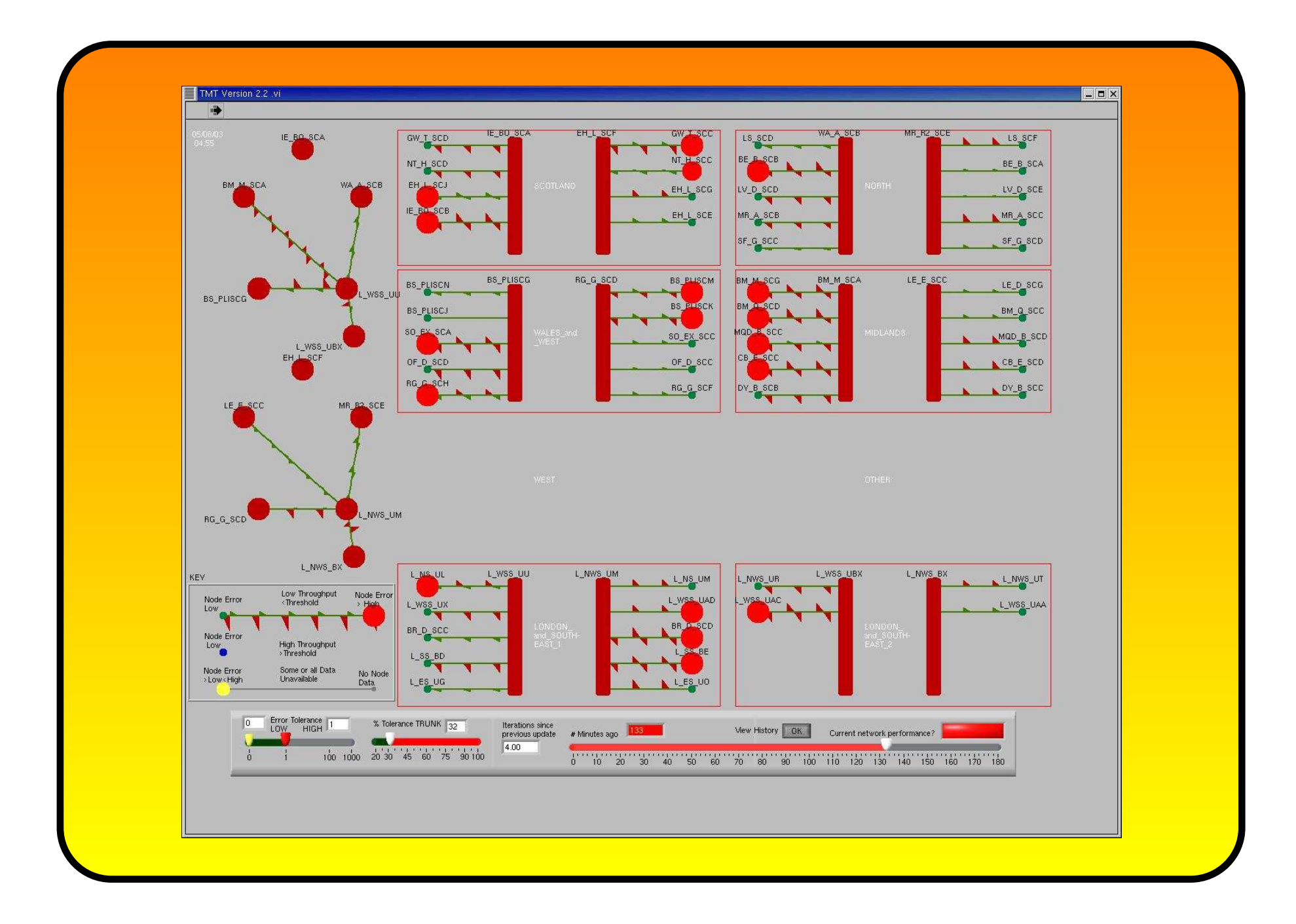

### 4.3 Exceptions

Interesting Network Events

Detected by:

- Manual
- Rule-based
- Neural networks

All based on simple statistics, max in day, min in day, mean, max min, variance etc

### 5 Other Monitoring Projects

- RIPE-NCC—Monitoring (mostly) European Delays
- SPRINT (US)—Monitoring for Traffic Engineering
- NLANR—Traceroute/ping delays
- Waikato (NZ) DAG hardware traffic capture
- Cambridge/Loughborough (EE) passive monitoring
- new UKLIGHTmas

### 6 What to do next . . .

- Can statistics/mathematics improve such displays?
- Can we predict Internet performance like the weather?
- How do we model?

# **Contents**

- Motivation
- Traffic modelling review
- Mixing Weibull distributions
- Expectation Maximisation algorithm
- Experiments and results
- Applications and discussion

### 8 Motivation:

The need to model network performance

- Metrics to define network performance
- Low-level quantities: delay and loss
- End-to-end network performance status
- Packet probes such as ping or one-way delay UDP packets

### Previous work: Traffic modelling and delay distributions

- Network traffic shows self-similarity and long-range dependency.
- Current traffic strategies search for models compliant to these empirical properties: fBm, fARIMA, FSD, etc.
- When inputting such traffics into routers, the queue distribution exhibit heavy-tail distributions. Such distribution can b e approximated to Weibull for the particular case of fBm.
- Such result has been previously validated in <sup>a</sup> single hop scenario.
- Our aim is to model multiple-hop (or end-to-end) delays with a combination of several Weibull distributions.

### 10 Mixing Weibull distributions: The Weibull distribution

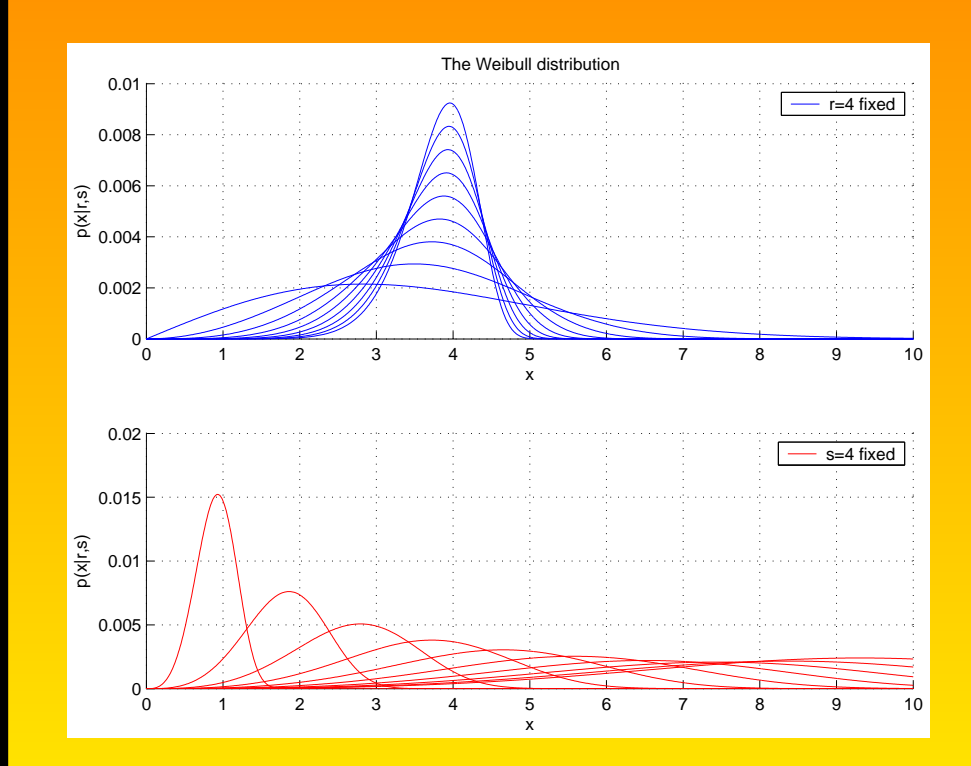

• 
$$
p(x|r, s) = \frac{sx^{s-1}}{r^s} \exp(-\left(\frac{x}{r}\right)^s)
$$

- $\bullet$  r is concerned with the mode location.
- *s* is related to tail behaviour.

### 11 Mixing Weibull distributions: Problem statement

- Let us assume we are given a sample of N delay measurements  $\mathbf{x} = [x_1, ..., x_N],$  which are supposed to be drawn from M Weibull  $\text{distributions:}\;\left[p(x|\theta_1),..,p(x|\theta_M)\right]$
- The result is:  $p(x|model) = \sum$ M  $j=1$  $\alpha_j p(x|\theta_j)$
- $\alpha_j$  = weight of the *j*-th component of the mixture. Obviously,  $\frac{\alpha_j}{\sum_j}$  $\alpha_j=1$
- $\theta_j = [r_j, s_j]$  shape and scale parameters of the *j*-th Weibull distribution
- Finding  $\alpha$  and  $\theta$  appropriate to best fit delay histograms represented by the measurements sample  ${\bf x}$

### 12 Mixing Weibull distributions: Expectation Maximisation

- To proceed, second random variable y, referred to as labels, is necessary to complete the problem formulation.
- $p(y_i = j | x_i, \Theta) =$  the probability of data  $x_i$  being drawn from the j-th component of the mixture. Obviously,

$$
- p(x_i | y_i = j, \Theta) = p(x_i | \theta_j), \text{ and}
$$

 $-p(y_i=j|\Theta) = \alpha_j$ 

- With this formulation EM defines an iterative procedure to obtain the maximum likelihood estimates, based on two steps:
	- $-$  E-step:  $Q(\Theta, \Theta^{(t)}) = E[\log L(\Theta| x, y) | \mathbf{x}, \Theta^{(t)}]$ ]
	- $-$  M-step:  $\Theta^{(t+1)} = \arg \max_{\Theta} Q(\Theta, \Theta^{(t)})$

### 13 Mixing Weibull distributions: Computing EM

• Expanding E-step:

$$
Q(\Theta, \Theta^{(t)}) = \sum_{j=1}^{M} \sum_{i=1}^{N} \left( \log p(x_i | \theta_j) \right) p(y_i = j | x_i, \Theta^{(t)}) + \sum_{j=1}^{M} \sum_{i=1}^{N} \left( \log \alpha_j \right) p(y_i = j | x_i, \Theta^{(t)})
$$

• Maximising:

$$
\frac{\partial Q(\Theta, \Theta^{(t)})}{\partial \alpha_j} = 0
$$

$$
\frac{\partial Q(\Theta, \Theta^{(t)})}{\partial \theta_j} = 0
$$

#### 14 Mixing Weibull distributions: EM applied to mixtures of Weibull distributions 1. Computing parameters: 2. Updating hidden probs  $\alpha_j$  $\,=\,1\,$  $\frac{1}{N}\sum$ N  $\sum_{i=1}^N p(y_i=j|x_i,\Theta)$  $r_j$ =  $\sqrt{\frac{N}{2}}$ N  $\sum_{i=1}^N x_i^{s_j}$  $\sum_{i=1}^{N} x_i^{s_j} p(y_i = j | x_i, \Theta)$ <br> $\sum_{i=1}^{N} p(y_i = j | x_i, \Theta)$  $\overline{\mathcal{N}}$  $\sum\limits_{i=1}^Np(y_i= j|x_i,\Theta)$  $\left.\rule{0pt}{12pt}\right)$  $1/s_j$  $p(y_i = j | x_i, \Theta) = \frac{\alpha_j p(x | \theta_j)}{\sum_{k=1}^{M} \alpha_k p(x_i)}$ M  $\frac{M}{k=1} \alpha_k p(x_i | \theta_k)$  $s_j$  $\sum_{i=1}^N \frac{p(i)}{p(i)}$  $\mathrm{N}$  $\sum\limits_{i=1}^Np(y_i\hspace{-2pt}=\hspace{-2pt}j|x_i,\hspace{-2pt} \Theta)$  $\overline{\sum}$ N  $\frac{N}{i=1}$  $\frac{s}{x}$  $\it i$  $\overline{s_j}$  $\overline{-1}$  log  $\left(\frac{1}{2}, 1\right)$  $x_{\textit{i}}$  $\frac{x_i}{r_j}\Big)p(y_i= j|x_i,\Theta)$  $\begin{array}{c} \hline \end{array}$

Table 1: EM procedure for mixtures of Weibull distributions.

r

 $\it j$ 

#### Convergence speed - Initialisation

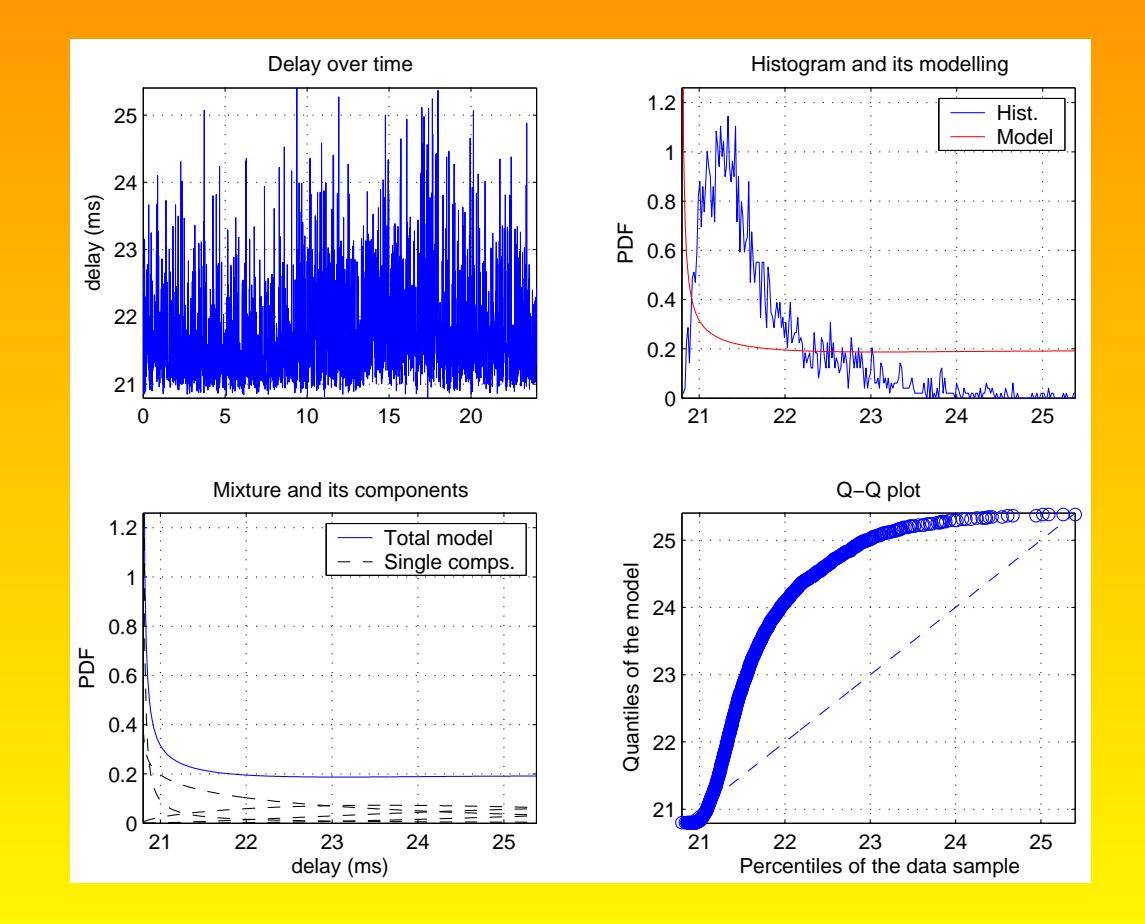

Convergence speed - After 1 iteration

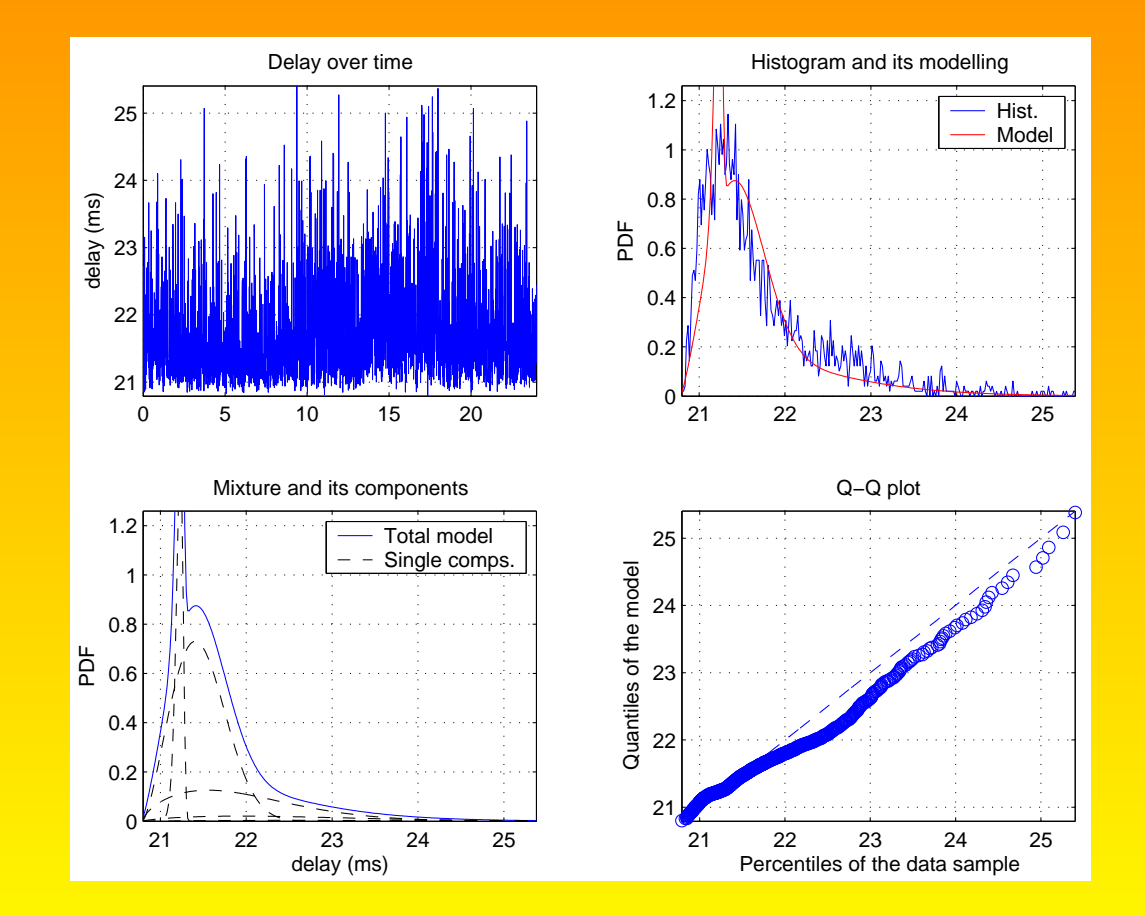

#### Convergence speed - After 2 iterations

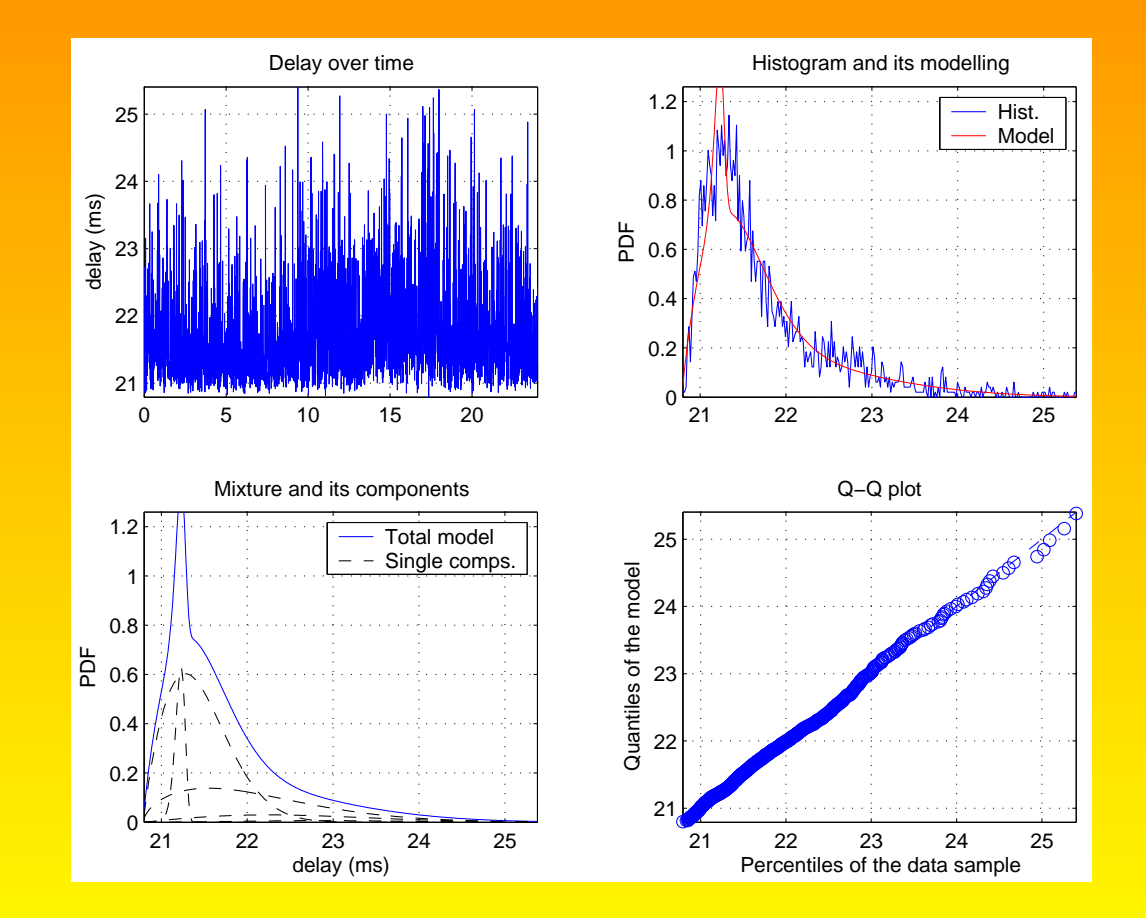

Convergence speed - After 3 iterations

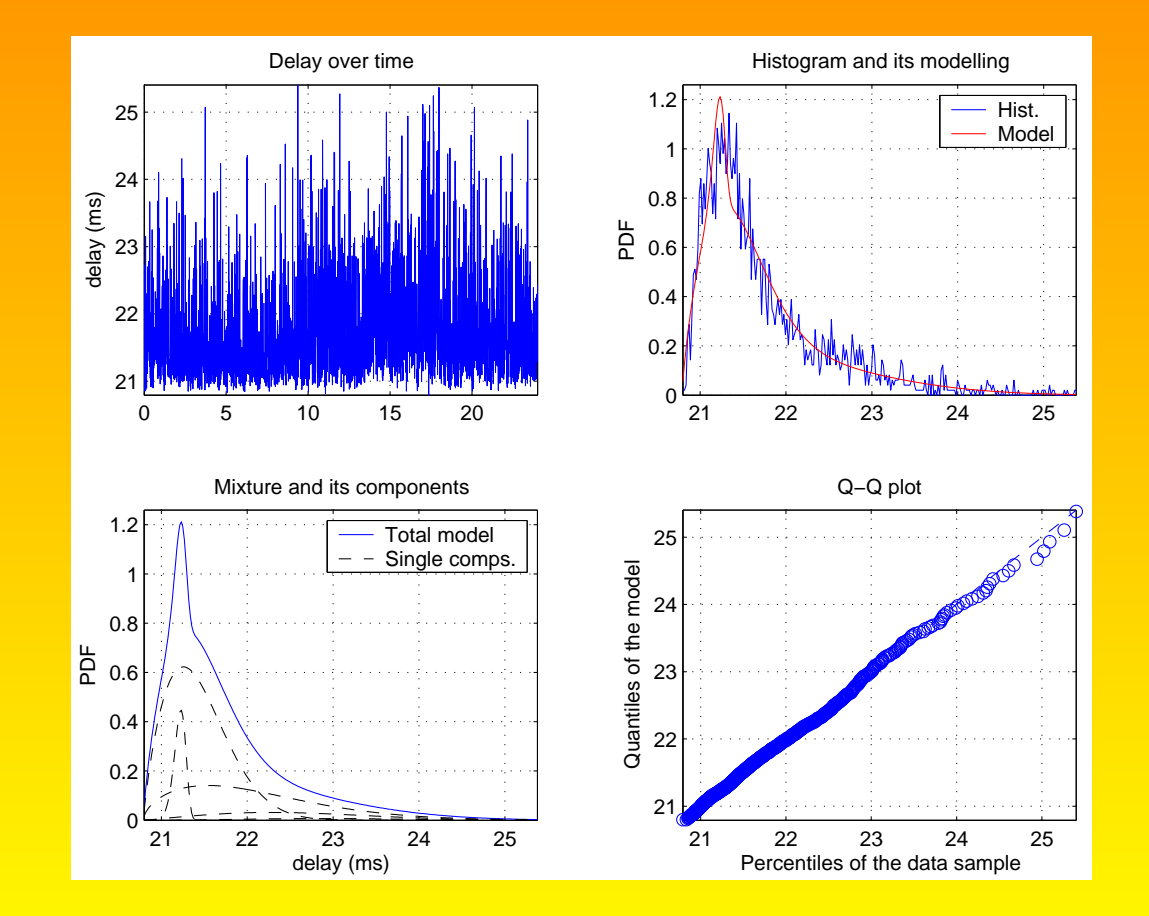

Convergence speed - After 4 iterations

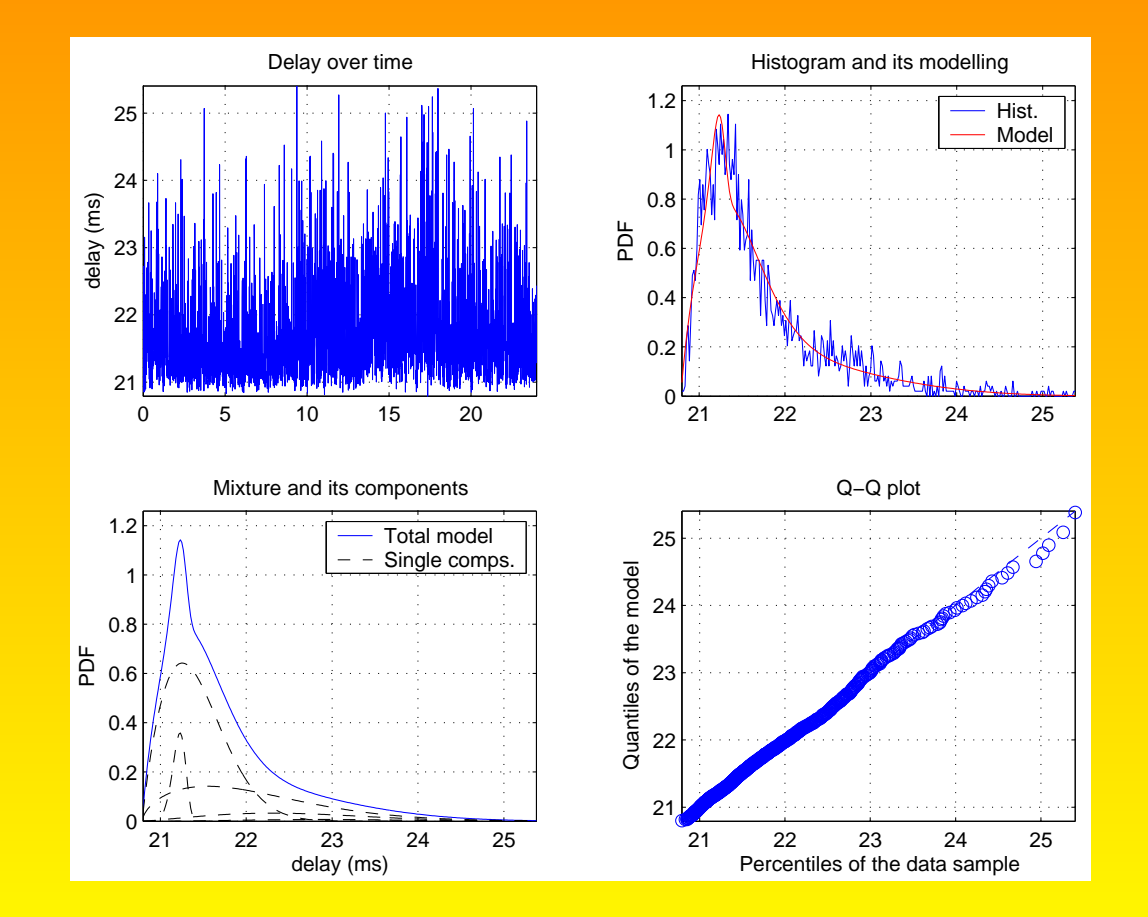

Convergence speed - After 5 iterations

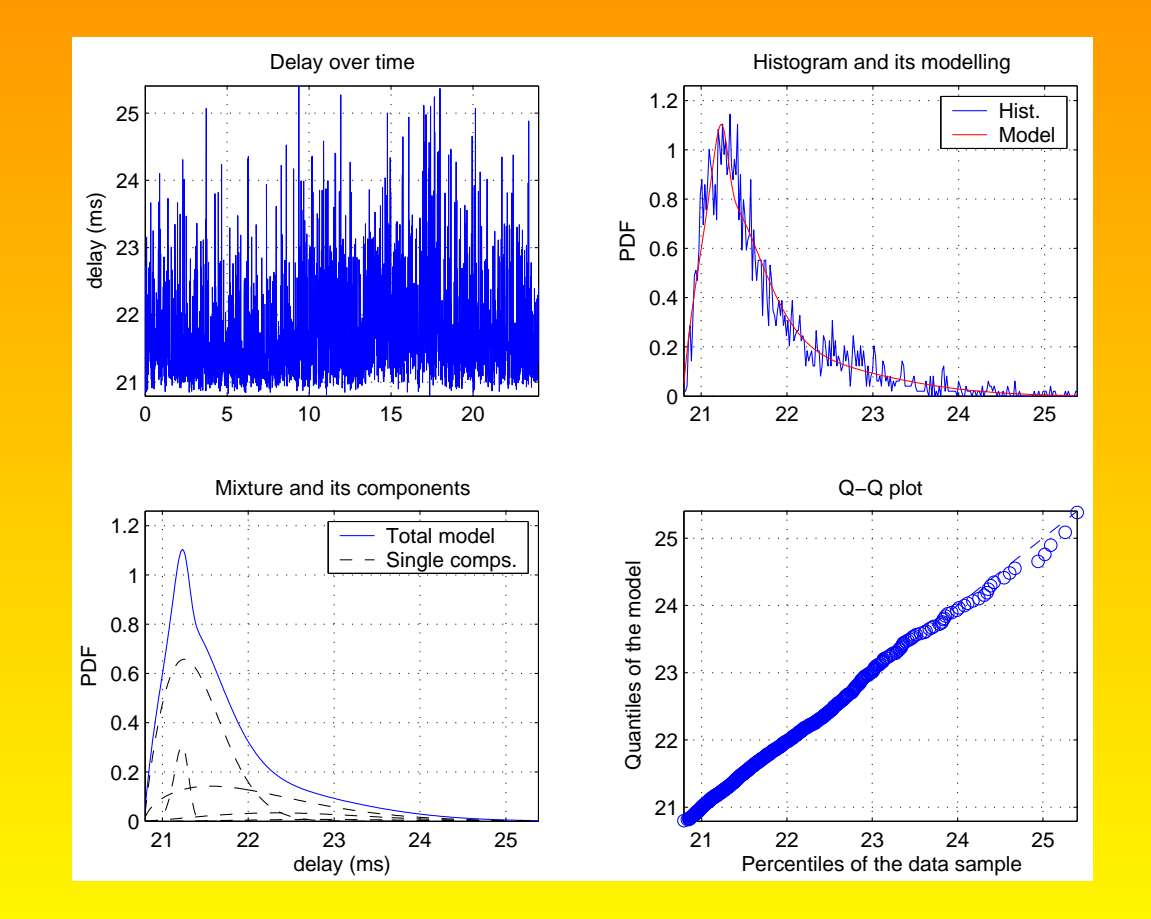

Convergence speed - After 10 iterations

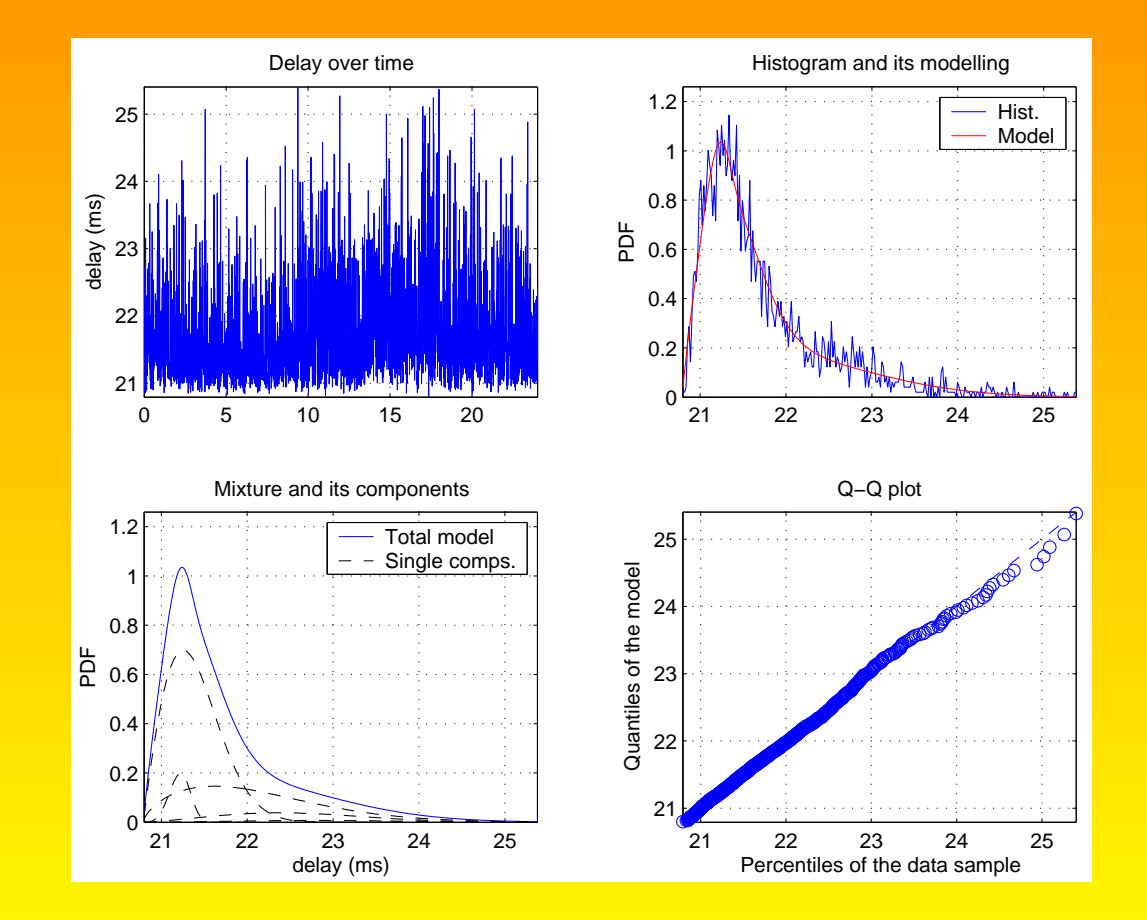

#### Convergence speed - After 15 iterations

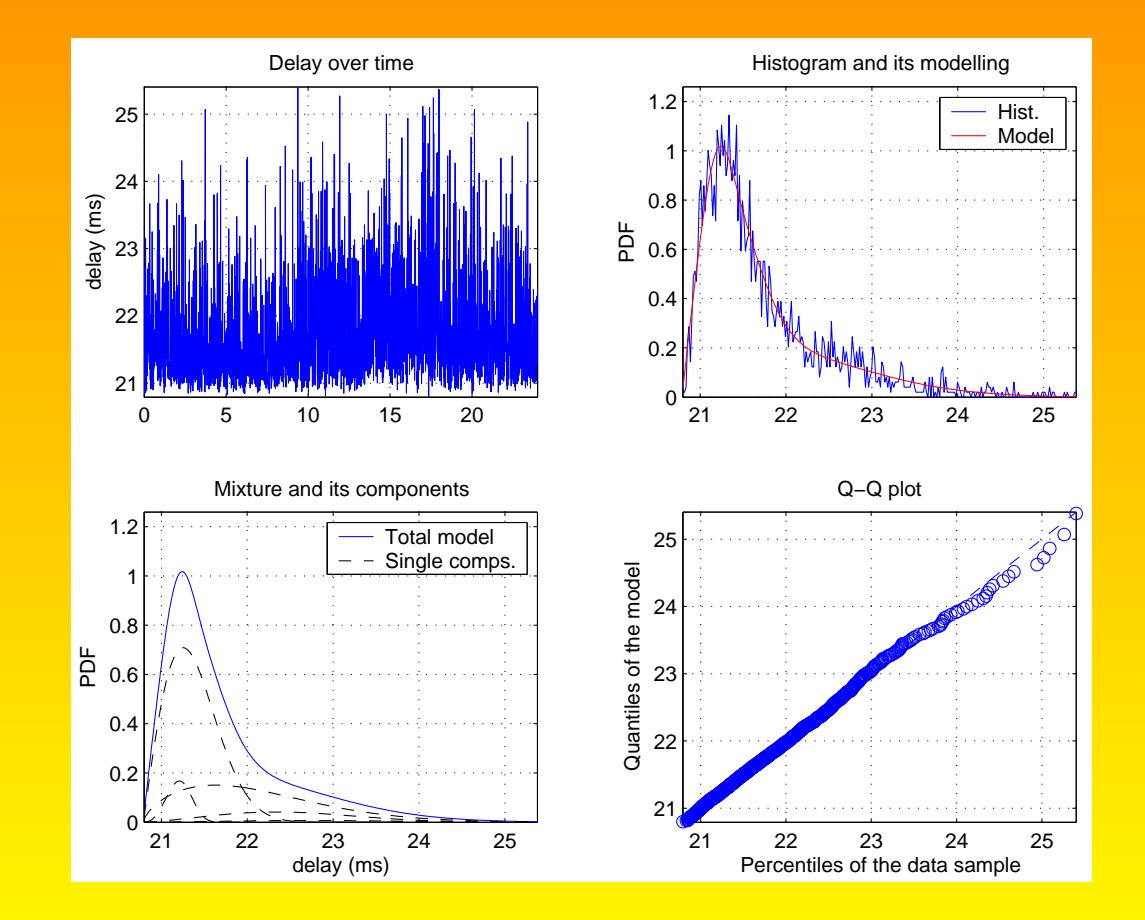

Convergence speed - After 25 iterations

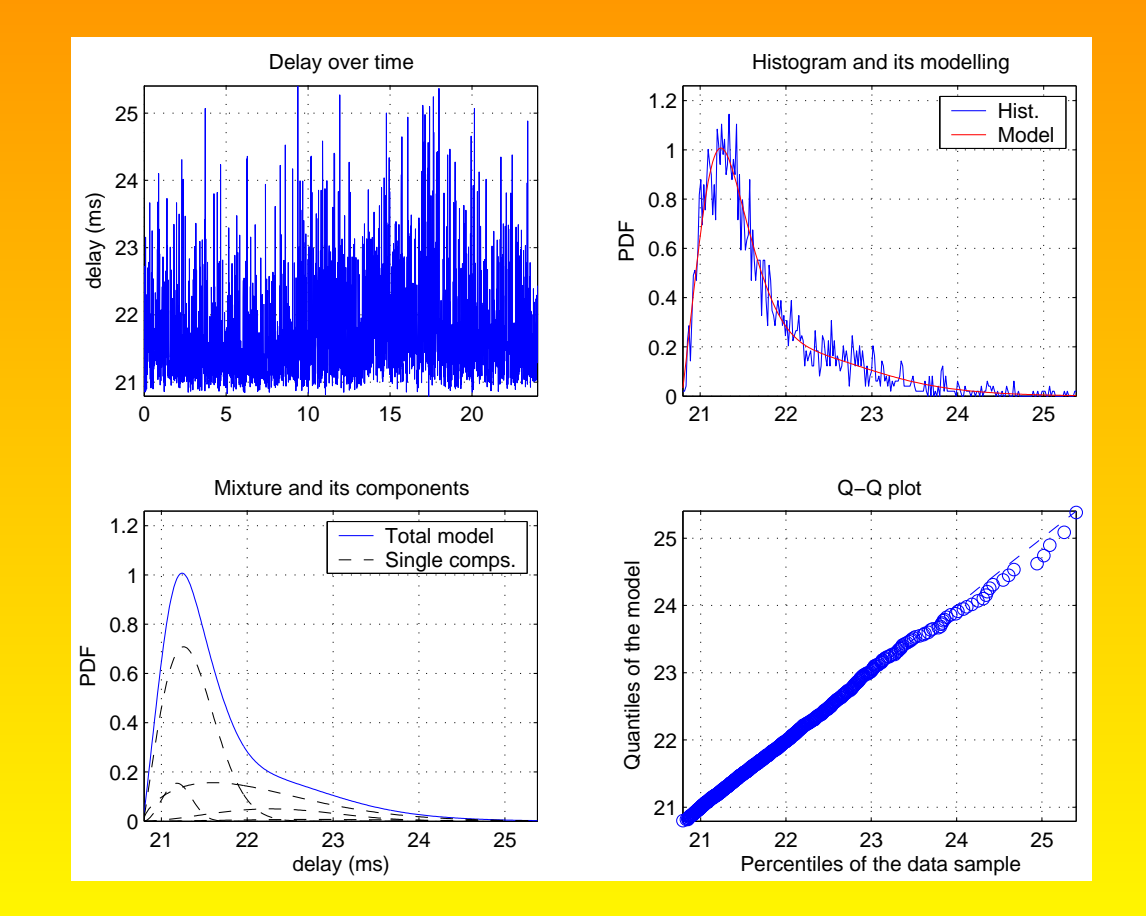

Convergence speed - After 50 iterations

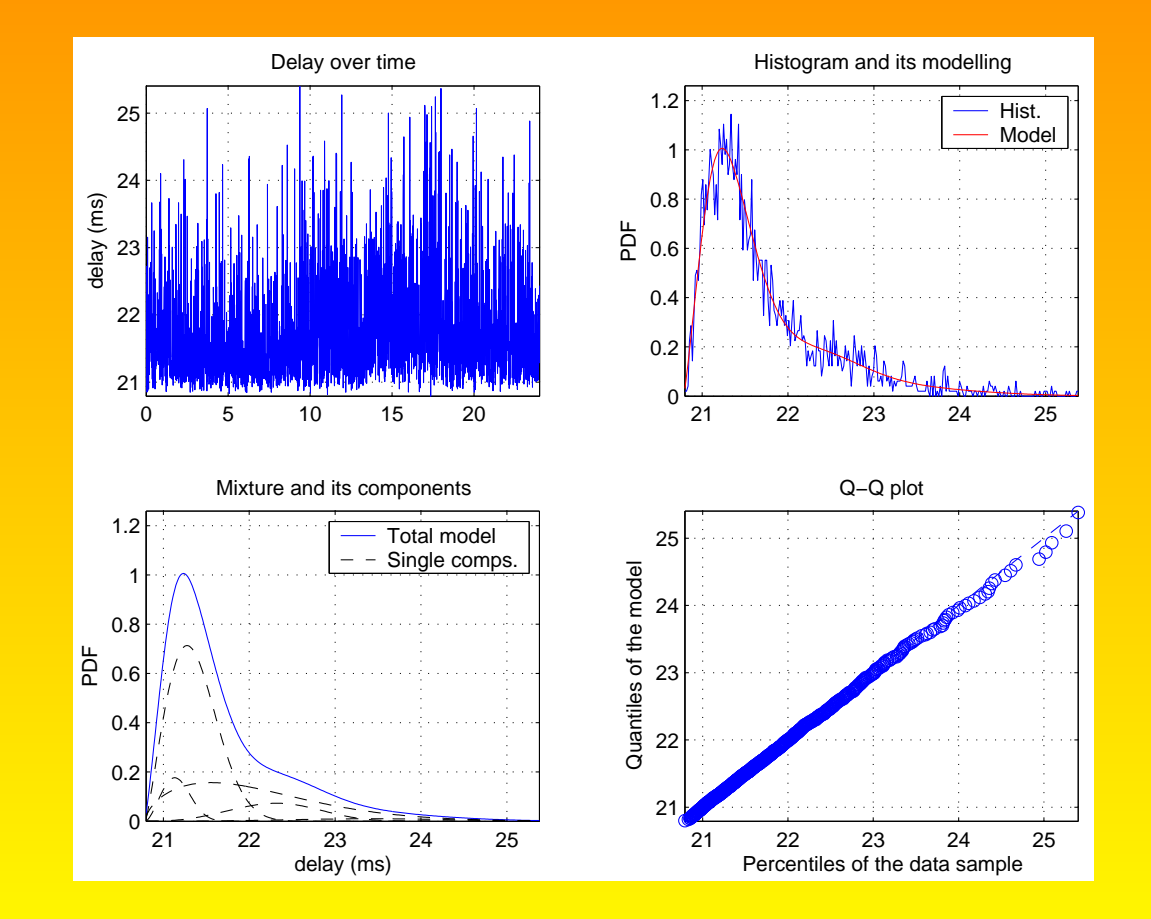

#### Convergence speed - After 100 iterations

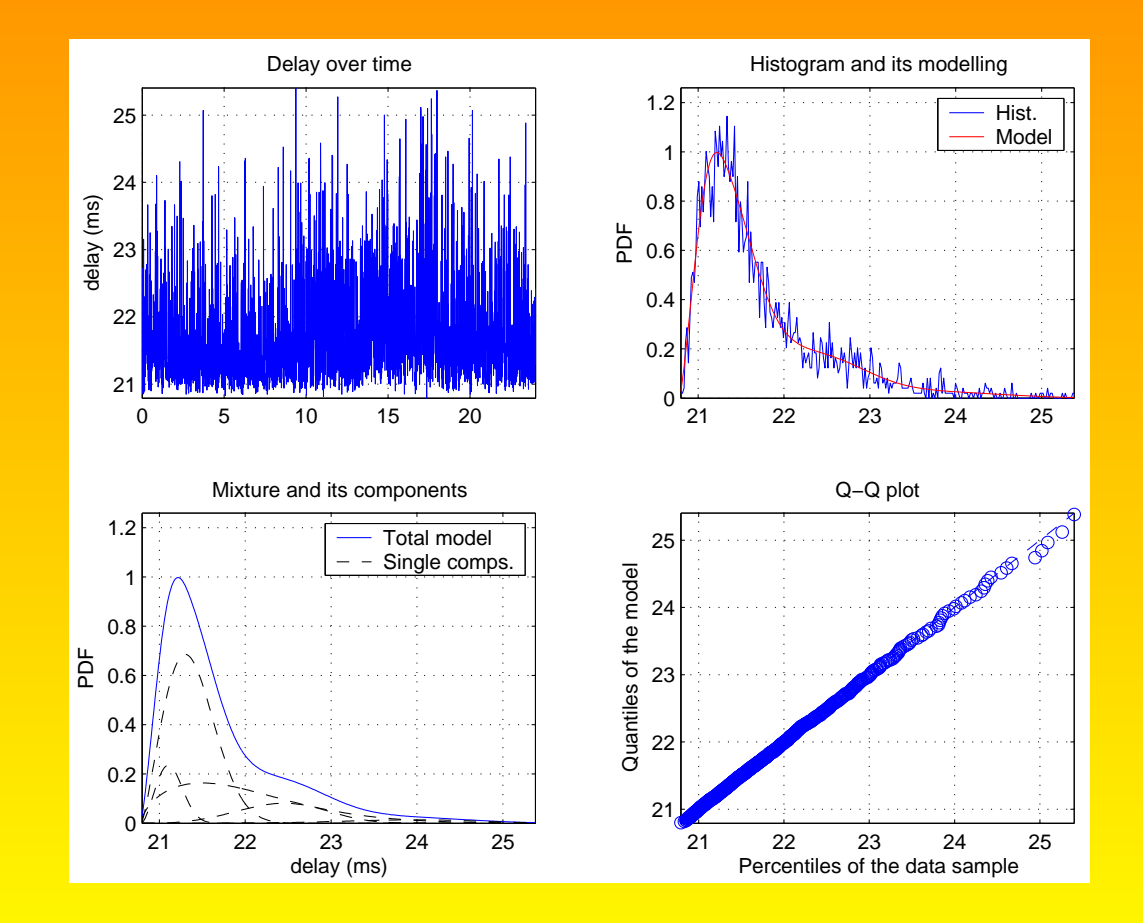

### 26 Experiments and results Measurement testbed

• The following delay measurements, provided by RIPE NCC<sup>a</sup> , have been utilised for this experiments.  $\overline{ }$ 

 $\begin{matrix} \end{matrix}$ 

 $\int$ 

245 24-hour exps.  $\approx 3000$  meas. per exp.

Total:  $\approx 700,000$  measurements

• GPS accuracy  $\approx$  few hundred of nanoseconds error.

• Matching error =  $\sqrt{\sum(\text{hist-model})^2}$  $\sum \textrm{hist}$  $\times 100\%$ 

<sup>a</sup>http://www.ripe.net

# 27 Experiments and results

Full experiments model validation

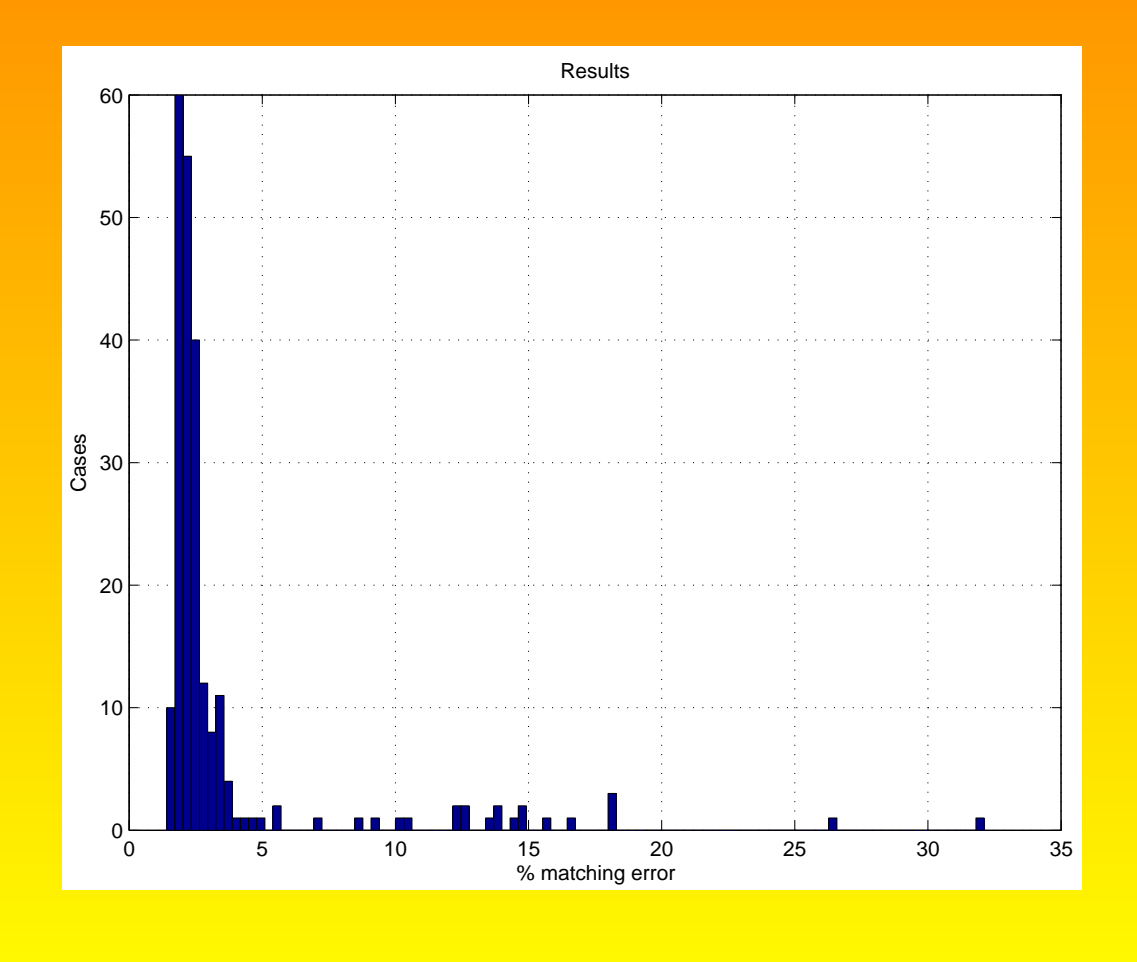

### 28 Experiments and results Example of <sup>a</sup> five Weibull matching result

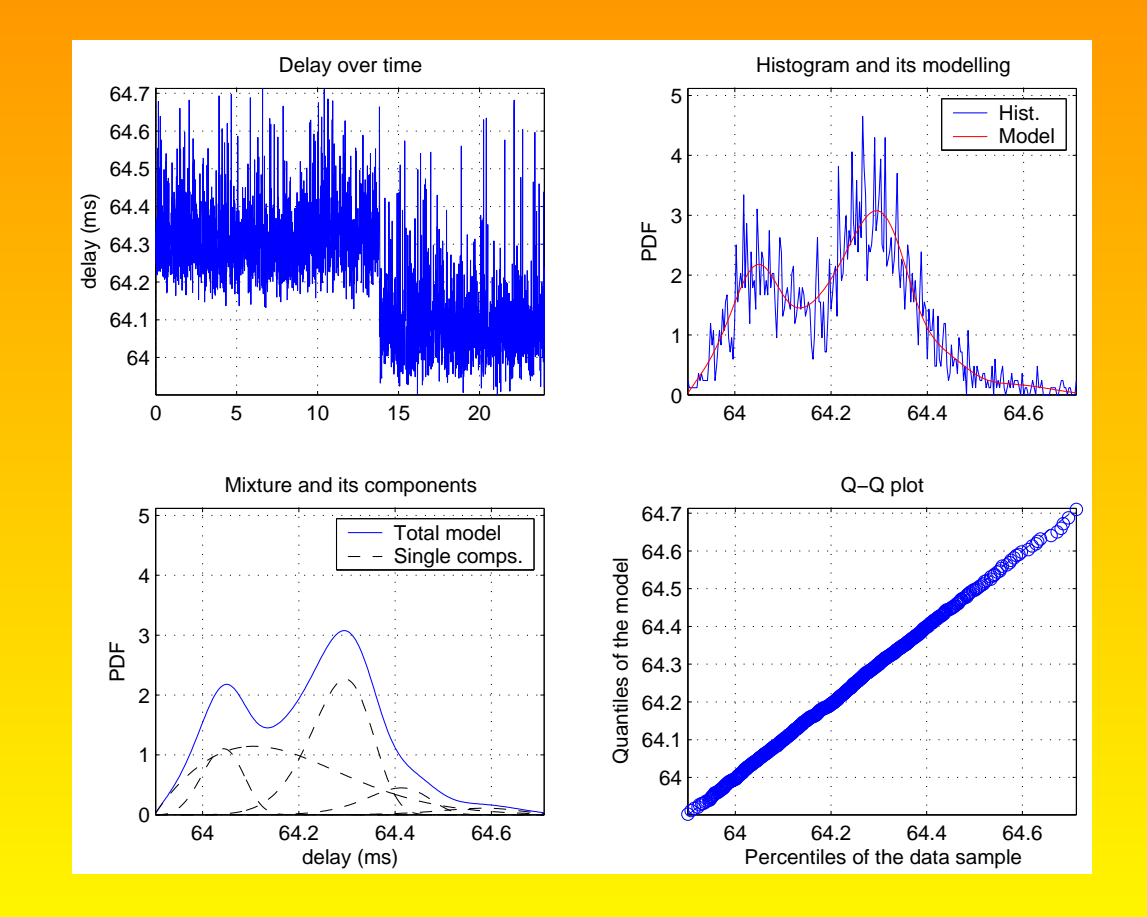

### 29 Experiments and results Example of Parameter Evolution

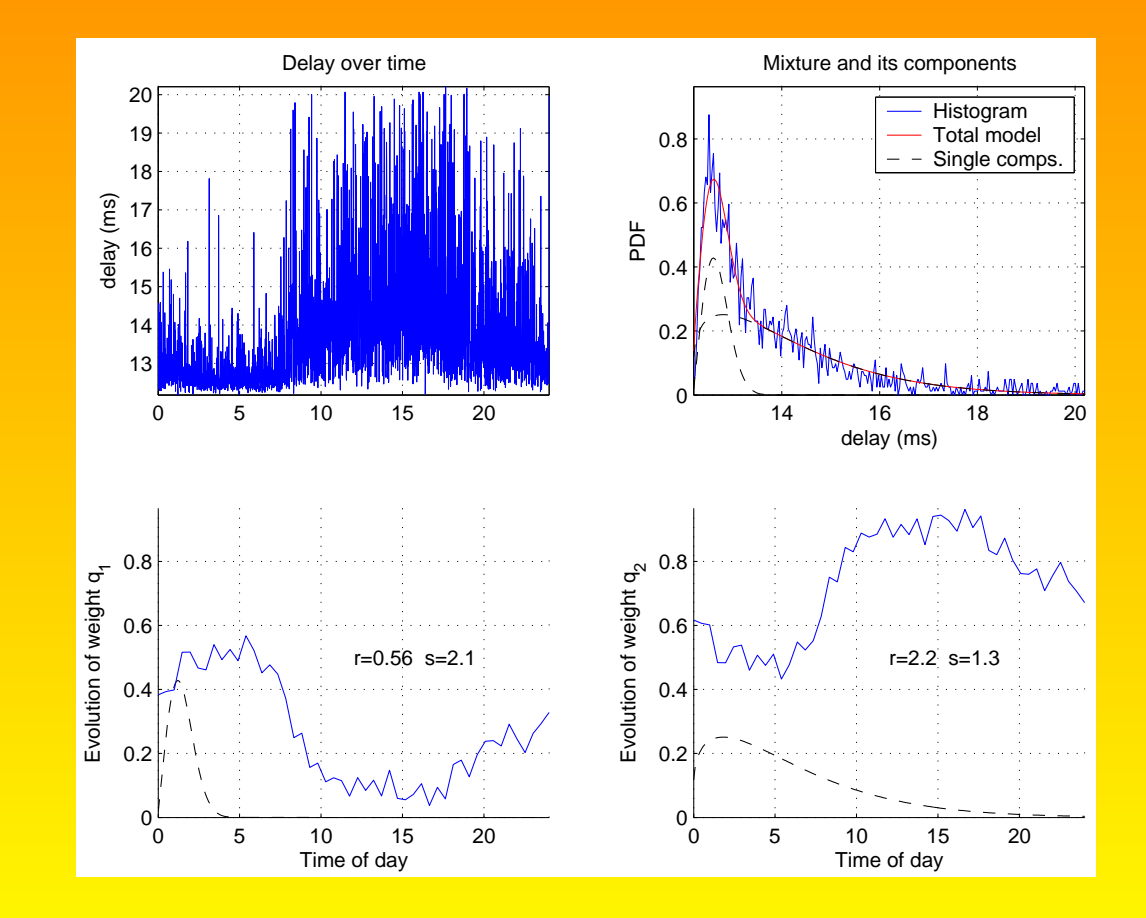

# 30 Discussion

Two main conclusions arise from this work:

- A combination of Weibull distributions look very suitable to match end-to-end delay histograms.
- The Weibull parameters impact the appearance of the Weibull distribution.
	- $r$  is related to the location of the mode/maximum/peak for that particular Weibull component.
	- <sup>s</sup> concerns tail behaviour: the smaller the slower the tail decays.
- Expectation Maximisation is <sup>a</sup> suitable algorithm to find the parameters defining such model, both easily and optimally.

# 31 Applications

Performance related applications:

- Traffic engineering.
- Fault tolerance and troubleshooting.
- Provisioning.
- Admission control.
- $\bullet$  ...

# 32 Thanks

Other researchers at Loughborough especially: David Parish, Omar Bashir, Mark Sandford.

Jose's PhD is <sup>a</sup> Loughborough CS Scholarship.

RIPE for <sup>1</sup> year's (75GB) measurements.

Other URI partners.

# Any questions ...?